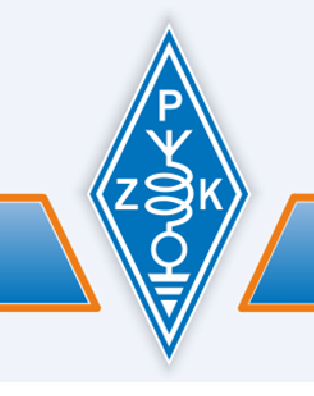

POLSKI ZWIĄZEK KRÓTKOFALOWCÓW Organizacja Pożytku Publicznego

# KOMUNIKAT SEKRETARIATU ZG PZK

# KOMUNIKAT NR 6/2013 z dnia 6 lutego 2013 r.

Witam wszystkich odbiorców naszych komunikatów. A oto aktualności.

# **1. Do wszystkich OT PZK**

Polski Związek Krótkofalowców, jako organizacja OPP, jest zobowiązany składać w swych sprawozdaniach informacje o otrzymanych darowiznach czy dotacjach. Niespełnienie tego obowiązku może skutkować utratą statusu Organizacji Pożytku Publicznego. Dlatego też informujemy, że do występowania lub otrzymywania jakichkolwiek darowizn, dotacji finansowych, czy subwencji na rzecz Polskiego Związku Krótko-falowców uprawnione są osoby wpisane do Krajowego Rejestru Sądowego jako reprezentanci PZK, to jest członkowie Prezydium ZG PZK.

W przypadku, gdy Oddział Terenowy Polskiego Związku Krótkofalowców, posiadający status OPP, występuje lub otrzymuje darowiznę na swoją rzecz, nie zwalnia to Zarządu Oddziału Terenowego od konieczności poinformowaniu Sekretariatu Zarządu Głównego PZK odnośnie takiej darowizny czy dotacji.

Za Prezydium ZG PZK, prezes Jerzy Jakubowski SP7CBG.

# **2. Posiedzenie prezydium ZG PZK**

Pierwsze w tym roku posiedzenie prezydium ZG PZK odbędzie się w dniu 20 lutego 2013 r. od godz. 13.00 w siedzibie sekretariatu ZG PZK w Bydgoszczy. W porządku obrad m.in. sprawy finansowe, budżet PZK na 2013 rok, uchwalenie terminu posiedzenia ZG PZK oraz inne sprawy bieżące wniesione przez członków prezydium.

Za Prezydium ZG PZK, prezes Jerzy Jakubowski SP7CBG

# **3. Jubileuszowy SP DX Contest 2013**

Zbliżają się kolejne tym razem jubileuszowe zawody SP DX Contest i w ramach przygotowań do nich pod adresem spdxc-logs@pzk.org.pl została uruchomiona testowa wersja robota do przyjmowania i wstępnej weryfikacji odebranych logów. Robot sprawdza następujące dane:

- 1. obecność załącznika w mailu,
- 2. poprawność załącznika czy jest to plik Cabrillo (początek pliku to START-OF-LOG:),
- 3. dla plików Cabrillo program weryfikuje:
	- a ) zgłoszoną kategorię zawodów (zarówno dla Cabrillo 2.0 jak i 3.0),
	- b ) dane zgłoszonych QSO:
		- częstotliwość,
		- emisję,
		- datę i czas sprawdza, czy jest to okres trwania zawodów (do testów ustawiona jest data SP DX Contest 2012 (2012-04-07, 15:00 - 2012-04-08, 14:59),
		- zgodność znaku w każdej linii ze znakiem zgłoszonym w nagłówku,
		- poprawność nadanego raportu i nadanej grupy kontrolnej (czy nie są połączone ze sobą: np. 599B lub 599001 lub czy nie ma dodatkowych kolumn itp.),
		- poprawność odebranego raportu i odebranej grupy kontrolnej (tak jak dla nadanego

raportu i grupy).

Po weryfikacji program automatycznie generuje maila potwierdzającego otrzymanie logu z podaną przyjętą kategorią i znalezionymi błędami. W zależności od domeny, z jakiej został wysłany mail (.pl/pozostałe), odpowiedź jest po polsku lub angielsku. Program aktualizuje również wykaz odebranych logów z podaniem daty otrzymania logu, zgłoszonej kategorii oraz ewentualnych błędów. Wykaz otrzymanych logów jest automatycznie uaktualniany (co kilka minut) na stronie zawodów: http://spdxcontest.pzk.org.pl/rcvd/rcvd\_logs.html.

Prosiłbym o przetestowanie działania robota poprzez wysłanie na skrzynkę spdxc-logs@pzk.org.pl plików Cabrillo (najlepiej za SP DX Contest 2012 - weryfikacja dat) oraz sprawdzenie poprawności przyjętej kategorii oraz analizę otrzymanego wykazu błędów. Po poprawie błędów prosiłbym o ponowne wysłanie logu i sprawdzenie, czy uaktualnił się wykaz otrzymanych logów. W przypadku stwierdzenia jakichś błędów prosiłbym o wysłanie na mojego maila sp7dqr@wp.pl informacji, co jest nieprawidłowo. Wszystkie uwagi mile widziane :). Jednocześnie informuję, że po dokładniejszych testach wybranego wcześniej gotowego programu komercyjnego Komisja Zawodów zrezygnowała z jego zakupu, a w zamian powstał dedykowany do obsługi logów program SP DX Contest Robot mojego autorstwa.

73, Marek SP7DQR

# **4. 100 lat RSGB**

W tym roku Brytyjski Związek Krótkofalowców RSGB obchodzi 100 rocznice swojej działalności. Obecnie RSGB zrzesza ponad 30 klubów specjalistycznych, działających w zakresie radiokomunikacji amatorskiej oraz ponad 55 tysięcy licencjonowanych nadawców. Jest organizacją non-profit. Patronat nad RSGB sprawuje Książę Filip. Dla upamiętnienia tej rocznicy, przez cały rok będą pracowały stacje okolicznościowe z sufiksem "100 RSGB", za prace z którymi ustanowiony został dyplom. Należy przeprowadzić minimum 10 QSOs z 10 regionami, z 13 na jakie podzielone są wyspy brytyjskie w ramach RSGB. Przy okazji należy przypomnieć, ze najstarszym związkiem radioamatorów i krótkofalowców jest **The Wirelless Institute of Australia (WIA)**, który został założony w 1910 roku. Natomiast za rok swoją setną rocznicę będzie obchodził ARRL. info SP8TK

# **5. SPPA i zmiany w oznaczeniach**

Ponieważ z dniem 1 stycznia 2013 roku Wałbrzych stał się ponownie miastem grodzkim, czyli uzyskał prawa powiatu, nastąpiła konieczność wprowadzenia w programach dyplomowych SPPA i PGA odpowiednich korekt obowiązujących w wykazach powiatów i gmin. I tak: (1) Na liście SPPA skrótem dla Wałbrzycha, jako miasta grodzkiego na prawach powiatu jest WB, (2) Na liście PGA zmieniono oznaczenie gminy Wałbrzych (miasto) z AB04 na WB01. Powyższe zmiany obowiązują w obu programach dyplomowych od 1 stycznia br.  $(sp2$ fap  $\&$  sp5kp)

# **6. EmiTel i urz**ą**dzenia bezobsługowe PZK**

Informuję, że obecnie trwają rozmowy pomiędzy "EmiTelem" i Polskim Związkiem Krótkofalowców na temat przyszłości naszych urządzeń na obiektach "EmiTel" Sp. z o.o.. Informuję także, że dotychczas żadne z funkcjonujących urządzeń bezobsługowych nie zostało wyłączone przez właściciela obiektu. Jeśli któreś z nich nie działa, to jest to spowodowane lokalną awarią lub przerwą konserwacyjną. W związku z tym proszę opiekunów urządzeń o sprawdzenie we własnym zakresie stanu technicznego tychże urządzeń oraz stanu przyłączy energetycznych. O wyniku rozmów poinformujemy natychmiast po ich zakończeniu. (SP2JMR)

# **7. Zawody Jarosławskie**

W najbliższą niedzielę organizatorzy Zawodów Krótkofalarskich "O PUCHAR KOMENDANTA HUFCA ZHP w Jarosławiu" zapraszają do jak najliczniejszego w nich udziału. Niedziela 10.02 2013 godz.07-08 czasu lokalnego. Regulamin w załączeniu. (SP8AUP)

#### **8. Komunikaty sekretariatu PZK**

W okresie ostatnich 4 lat środowe komunikaty sekretariatu ZG PZK były wysyłane do odbiorców za pomocą klasycznego sposobu wysyłania "personalnego" listu elektronicznego (email) na adresy odbiorców z lokalnej książki adresowej komputera. Do 2010 roku komunikaty wysyłał ówczesny prezes Piotr SP2JMR, natomiast od 2010 roku do chwili obecnej administrator portalu PZK. Wadami tego rozwiązania są: ujawnianie w treści każdego maile'a wszystkich adresów odbiorców, co również implikuje na słabszych komputerach znaczne spowolnienie odczytu listu, logistyczne trudności zdefiniowania precyzyjnie listy adresowej odbiorców i trudności z przenoszeniem zawartości folderu adresowego programu pocztowego na inne komputery. Od dnia 30.01.2013 r. (KS-5) komunikaty są wysyłane za pośrednictwem predefiniowanej listy dystrybucyjnej założonej na serwerze poczty elektronicznej PZK. Lista dystrybucyjna ma tą zaletę, że jest niezależna od czynników typu awarii lokalnej sprzętu lub oprogramowania i może być w przypadku nieobecności administratora sterowana przez dowolną upoważnioną osobę odpowiedzialną za wysyłkę komunikatów. Jeżeli jakieś osoby mają życzenie otrzymywania środowego komunikatu sekretariatu ZG PZK pocztą elektroniczną, to proszę o podanie adresu poczty elektronicznej email na adres administratora portalu PZK: admin(o)pzk.org.pl. Na ten sam adres administratora należy również zgłaszać wszelkie poprawki adresów email i reklamacje.

Komunikaty są standardowo wysyłane w postaci dwóch załączanych do poczty plików: pdf (Adobe) i doc (Word). Pdf jest nieedytowalny, plik doc edytowalny. Komunikaty można (i należy) wykorzystywać dla informowania członków OT PZK za pośrednictwem lokalnych oddziałowych stron www.

Info: Zygmunt Szumski SP5ELA, Administrator portalu PZK

### **9. STAROPOLSKIE DNI AKTYWNO**Ś**CI 2013**

W imieniu wszystkich członków 51 OT PZK serdecznie zapraszam do świętowania czwartej rocznicy utworzenia Staropolskiego Oddziału Terenowego. Przy okazji przeprowadzenia wspólnych łączności będzie możliwość zdobycia okolicznościowego certyfikatu.

Szczegóły na http://www.ot51.pl/news.php?readmore=133 Do spotkania na pasmach! 73 de Paweł SP7LFT

#### **10. Puchar Lwowa**

Nasi koledzy ze Lwowa zapraszają 23 lutego br. do udziału w zawodach pod nazwą "Puchar Lwowa". Regulamin w załączeniu do komunikatu. (SP2JMR)

Tyle informacji na dzisiaj. Vy 73! Piotr SP2JMR wiceprezes PZK

**Zał**ą**cznik nr 1.**

#### Z W I A Z E K H A R C E R S T W A P O L S K I E G O. **Klub Ł**ą**czno**ś**ci SP 8 ZIV przy Komendzie Hufca im. Czesławy "Ba**ś**ki" Puzon w Jarosławiu**  o r g a n i z u j e **Zawody Krótkofalarskie O** ,, PUCHAR " KOMENDANTA HUFCA ZHP

# **R E G U L A M I N**

1. Celem organizowanych Zawodów jest złożenie hołdu patronce naszego Hufca Czesławie "BAŚCE" Puzon w 91 rocznicę Jej urodzin oraz z okazji XXVI – tej rocznicy nadania Jej imienia Komendzie Hufca ZHP w Jarosławiu.

- 2. Do wzięcia udziału w Zawodach zaprasza się operatorów radiostacji indywidualnych i klubowych z SP o znakach podstawowych z mocą do 100 Wat – udział stacji zagranicznych mile widziany.
- 3. W czasie zawodów dopuszcza się używanie tylko jednego PODSTAWOWEGO znaku wywoławczego – łączności pod znakami kontekstowymi nie będą zaliczane.
- 4. Zawody odbędą się w dniu 10 lutego 2013 roku ( niedziela ) w godz. od 6.00 do 7.00 czasu UTC od 7.00 do 8.00 czasu lokalnego.
- 5. Pasmo 3,5 MHz Emisja SSB Moc do 100 W..
- 6. Punktacja:

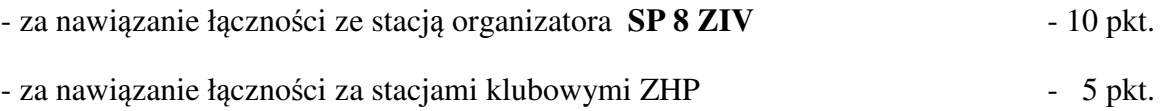

- za nawiązanie łączności z krótkofalowcami członkami klubów harcerskich 2 pkt.
- za nawiązanie łączności z pozostałymi stacjami klubowymi i indywidualnymi 1 pkt.
- 7. Uczestnicy zawodów wymieniają raporty składające się z raportu RS i trzy cyfrowego numeru łączności np. 59/001, stacja organizatora podaje skrót JA np. 59/001/JA, członkowie klubów harcerskich podają dodatkowo znak swojej stacji klubowej np. 59/001/SP 8 ZIV.
- a) Klasyfikacia:
- b) radiostacje indywidualne członkowie klubów harcerskich,
- c) pozostałe radiostacje indywidualne,
- d) radiostacje klubowe ZHP,
- e) pozostałe radiostacje klubowe,
- f) najaktywniejsza radiostacja organizatora.
- 8. Wynik końcowy to suma zdobytych punktów pomnożona przez ilość łączności.
- 9. Nagrody:
	- za zajęcie I-go miejsca w poszczególnych grupach "PUCHAR"
	- za zajęcie od I-go do III-go miejsca w każdej grupie  **DYPLOM.**
- 10. Wyniki ogłoszone zostaną w terminie do 3-ch miesięcy od zakończenia zawodów i podane do wiadomości w masowych środkach przekazu PZK, a puchary i dyplomy wręczone zostaną na planowanym okolicznościowym spotkaniu lub wysłane bezpośrednio do uczestników zawodów.
- 11. Uczestnicy Zawodów proszeni są o przesłanie w terminie do dnia 20 lutego 2013 roku czytelnego zestawienia przeprowadzonych łączności, które winno zawierać : adres pocztowy, grupę klasyfikacyjną, wykaz stacji z wpisaną punktacją, datę i czas łączności , raport nadany i odebrany.
- 12. Zestawienie z wpisaną punktacją należy przesłać na adres pocztowy :

Klub Łączności SP 8 ZIV 37-500 Jarosław, skr. pocztowa 127 lub pocztą elektroniczną – E-mail: ot35@o2.pl - przyjęcie zgłoszenia drogą elektroniczną zostanie zawsze potwierdzone przez organizatora zawodów.

- 13. Decyzje Komisji są ostateczne.
- 14. Komisja w składzie:

Przewodnicząca - pwd .Jagoda Dryś SP8AYL Komendantka Hufca.

Członkowie - phm Zbigniew Guzowski SP8AUP Kierownik Klubu.

- hm Mirosław Froń SP8TJX Członek Klubu.

# **ADRESATÓW NINIEJSZEGO REGULAMINU PROSIMY O JEGO ROZPROPAGOWANIE**

ORGANIZATOR

# **Zał**ą**cznik nr 2**

# **"Puchar Lwowa w ł**ą**czno**ś**ciach na** К**F-2013" REGULAMIN**

Organizatorami zawodów są: Lwowski oddział ЛРУ (Liga Radioamatorów Ukrainy), Lwowski Klub Кrótkofalowców i Lwowska obwodowa organizacja ТСО (Towarzystwo Poparcia Obrony Ukrainy).

**Celem** zawodów jest popularyzacja radiosportu, podwyższenie mistrzowskich sprawności zawodników oraz przygotowanie do zwycięskiej rywalizacji Ukrainy w łącznościach radiowych na КF.

Do udziału w zawodach zapraszamy wszystkie stacje klubowe i indywidualne.

# 1. **CZAS PRZEPROWADZENIA ZAWODÓW.**

# **23 lutego 2013 r**. **od godz. 19: 00 do 21: 20 GMT**.

Cały czas zawodów jest podzielony na dwie tury, SSB i CW - każda z podziałem (minitury), po 3x20 minut:

- pierwsza część: SSB od 19: 00 do 19: 19 GMT (włącznie),
- druga część SSB- od 19: 20 do 19: 39 GMT,
- trzecia część SSB- od 19: 40 do 19: 59 GMT,
- przerwa 20 minut,
- czwarta część; CW od 20: 20 do 20: 39 GMT,
- piąta część CW od 20: 40 do 20: 59
- szósta część CW- od 21 : 00 do 21: 19 (włącznie).

W każdej części podziału możliwa jest łączność radiowa z jedną i tą samą stacją, tylko jeden raz!

2. **Zakres** - 3.5 МHz.

Polecane zakresy dla łączności; **3540-3570 - CW**, **3610-3650 - SSB**.

# 3. **Klasyfikacja.**

Klasyfikacja będzie odbywać się w następujących grupach:

**SOCW** - jeden operator CW;

**SOSSB** - jeden operator SSB;

**SOMIX** - jeden operator CW+SSB;

**MOST** - dużo operatorów jeden nadajnik CW+SSB.

Zawodnicy w kategorii SO mogą wziąć udział w obu turach lub podać wynik tylko w jednej z kategorii. Tura zostanie zaliczona, jeżeli przeprowadzona będzie co niemniej jedna łączność radiowa w każdej miniturze lub nie mniej niż pięć łączności radiowych w turze ze stacjami obwodu Lwowskiego. Łączności radiowe przeprowadzone w nie zaliczonej turze czy miniturze, przyjmują sie do kontroli.

# 4. **WYMIANA RAPORTÓW.**

Kontrolne raporty składają się z RS(T) i kolejnego numeru łączności, zaczynając z 001. Numeracją ciągła we wszystkich turach.

# 5. **WYWOŁANIE W ZAWODACH**

- CW - CQ LV TEST

- PHONE: Wszystkim uczestnikom Pucharu Lwowa- CQ Lviv Cup

# 6. **PUNKTACJA.**

Za każdą łączność radiową zalicza się 1 punkt.

7. Wynik jest sumą punktów uzyskanych w zaliczonych miniturach.

#### 8. **S**Ę**DZIOWANIE.**

Sędziowanie komputerowe. Łączność radiową nie zalicza się obu uczestnikom, w przypadku niezgodności kontrolnego numeru, nieprawidłowo przyjętego znaku wywoławczego u jednego z korespondentów oraz przy rozbieżności czasu łączności, więcej 3 minut.

# 9. **NAGRODY.**

Zawodnicy, którzy zajmą pierwsze miejsca w kategoriach SOMIX i MOST, otrzymają Puchar Lwowa oraz odpowiednie medale i dyplomy.

Zwycięzcy i zdobywcy nagrody w kategoriach SOCW i SOSSB otrzymają również medale i dyplomy, odpowiednio do kategorii i wyników.

Wszyscy zawodnicy, nagrodzeni zostaną pamiątkowymi certyfikatami.

# 10. **DZIENNIKI.**

Preferowane będą dzienniki w elektronicznej postaci(format Сabrillo V 2.0,3.0). Papierowe dzienniki lub dzienniki w postaci tekstowych plików(bez tablic), powinny być wypełnione standardowo. Powinny zawierać: znak wywoławczy, kategorię, nazwisko i imię operatora(dla kategorii MOST wszystkich operatorów) oraz pełny adres pocztowy . Czas przeprowadzenia łączności w dzienniku powinien być podany w GMT. Powtórne łączności nie podlegają kasacji.

Nazwa pliku elektronowego dziennika – znak wywoławczy .cbr (log, txt). Plik elektronowego dziennika powinien być przysłany jako załącznik (attachment) do e-maila. W temacie listu (Subject) należy wpisać znak wywoławczy i kategorię. Na przykład.: UT3WX SOMIX(SOSSB, SOCW, MOST).

Dzienniki w elektronowej formie należy przesłać w terminie; 04.03.2013 r. do 23: 59 GMT. Termin dostarczenia papierowych dzienników: do 01.03.2013 r. (ważna będzie data stempla pocztowego). Adres do wysyłki dzienników: **uy4wwa@ukr.net,** а**/**я **4962 79053 Lviv Ukraine.** Główny sędzia zawodów - **Eugeniusz Smirnow /UT1WZ/** 

Tłumaczenie regulaminu- Włodzimierz UR5WDQ Korekta – Edward SQ9ACR